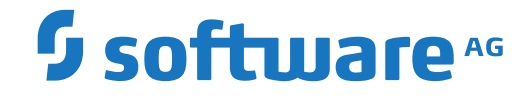

**Adabas for zIIP**

**Release Notes**

Version 8.3.5

April 2018

**ADABAS & NATURAL** 

This document applies to Adabas for zIIP Version 8.3.5 and all subsequent releases.

Specifications contained herein are subject to change and these changes will be reported in subsequent release notes or new editions.

Copyright © 1971-2018 Software AG, Darmstadt, Germany and/or Software AG USA, Inc., Reston, VA, USA, and/or its subsidiaries and/or its affiliates and/or their licensors.

The name Software AG and all Software AG product names are either trademarks or registered trademarks of Software AG and/or Software AG USA, Inc. and/or its subsidiaries and/or its affiliates and/or their licensors. Other company and product names mentioned herein may be trademarks of their respective owners.

Detailed information on trademarks and patents owned by Software AG and/or its subsidiaries is located at http://softwareag.com/licenses.

Use of this software is subject to adherence to Software AG's licensing conditions and terms. These terms are part of the product documentation, located at http://softwareag.com/licenses/ and/or in the root installation directory of the licensed product(s).

This software may include portions of third-party products. For third-party copyright notices, license terms, additional rights or restrictions, please refer to "License Texts, Copyright Notices and Disclaimers of Third-Party Products". For certain specific third-party license restrictions, please referto section E of the Legal Notices available under"License Terms and Conditions for Use of Software AG Products / Copyright and Trademark Notices of Software AG Products". These documents are part of the product documentation, located at http://softwareag.com/licenses and/or in the root installation directory of the licensed product(s).

Use, reproduction, transfer, publication or disclosure is prohibited except as specifically provided for in your License Agreement with Software AG.

#### **Document ID: ADAMF-RELNOTES-835-20200221**

## **Table of Contents**

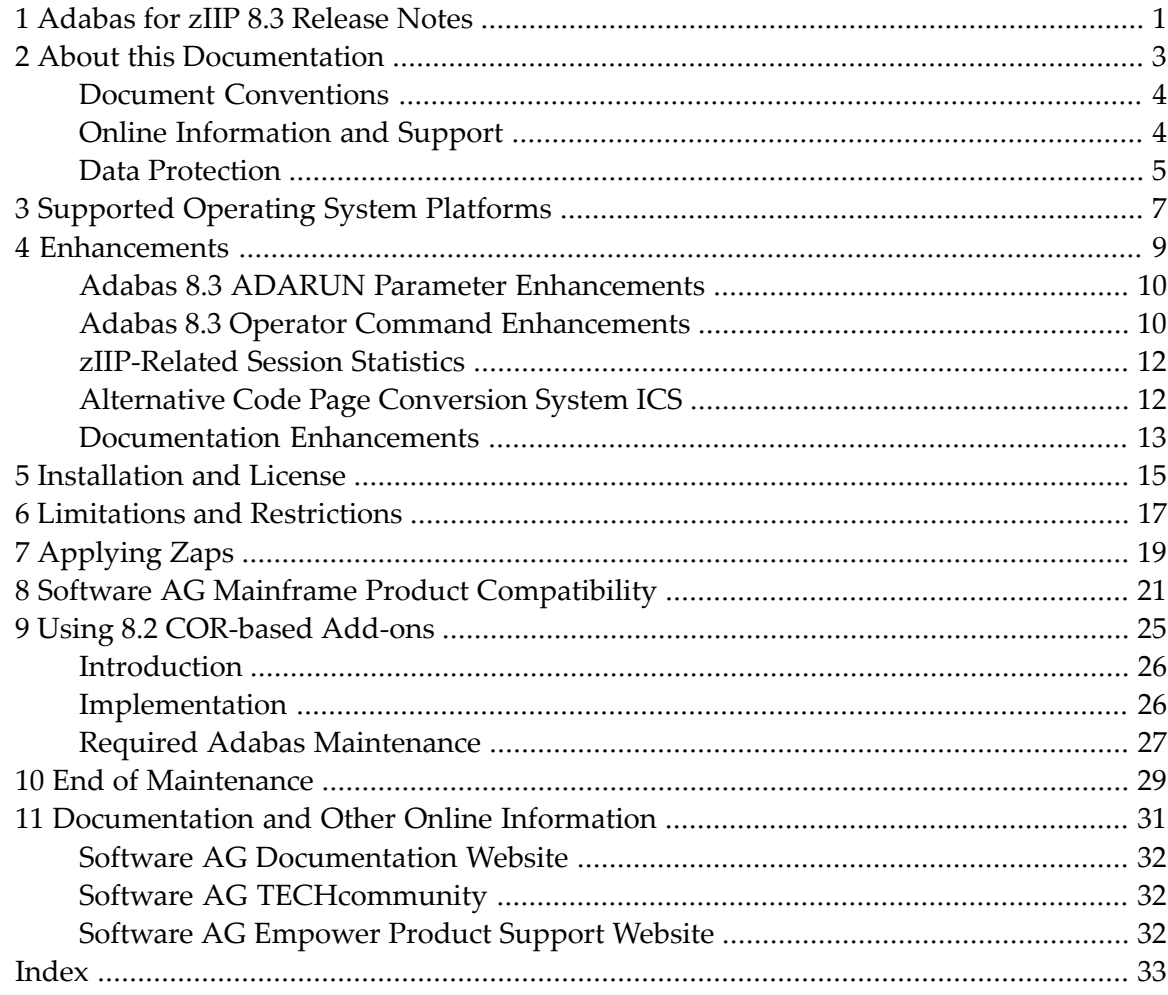

# <span id="page-4-0"></span>**1 Adabas for zIIP 8.3 Release Notes**

This document provides information on Adabas for zIIP, a selectable unit of Adabas that enables Adabas to make use of IBM's zIIP engine. Whether running the basic Adabas nucleus, Adabas Cluster Services, or Adabas Parallel Services, Adabas for zIIP enables Adabas on z/OS to offload part of the Adabas workload from the mainframe's general central processors (GCP) to System z Integrated Information Processors (zIIP).

Offloading work from the GCPs will free up some of their capacity. This helps decrease the total cost of operation (TCO) of the GCPs and makes room for running additional workload on them. Furthermore, the use of Adabas for zIIP may result in performance benefits by increasing the throughput for certain workloads.

Adabas for zIIP 8.3 SP5 provides the same functionality, features and corrective maintenance as Adabas 8.3 SP4, plus the support for zIIPs. It is intended for use in Adabas 8.3 installations that wish to run some of their Adabas workload on zIIPs.

Adabas for zIIP supports other selectable units that are integrated into the Adabas nucleus:

- Adabas Caching Facility
- Adabas Cluster Services
- Adabas Delta Save Facility
- Adabas Fastpath
- Adabas Online System
- Adabas Parallel Services
- Adabas SAF Security
- Adabas Transaction Manager
- Adabas Vista
- Event Replication for Adabas (in Adabas source databases)

Adabas nuclei running with Adabas Review enabled are supported, but the Review subtasks do not currently run on zIIPs. Also, the Adabas Review Hub, the Event Replicator server (Reptor) and the Adabas utilities do not currently support execution on zIIPs.

This document provides a brief summary of the features in Adabas for zIIP 8.3 SP5, with links for more information to other areas of the Adabas documentation set. New and changed features in Adabas 8.3 up to SP4 are described in the release notes for Adabas 8.3 SP4.

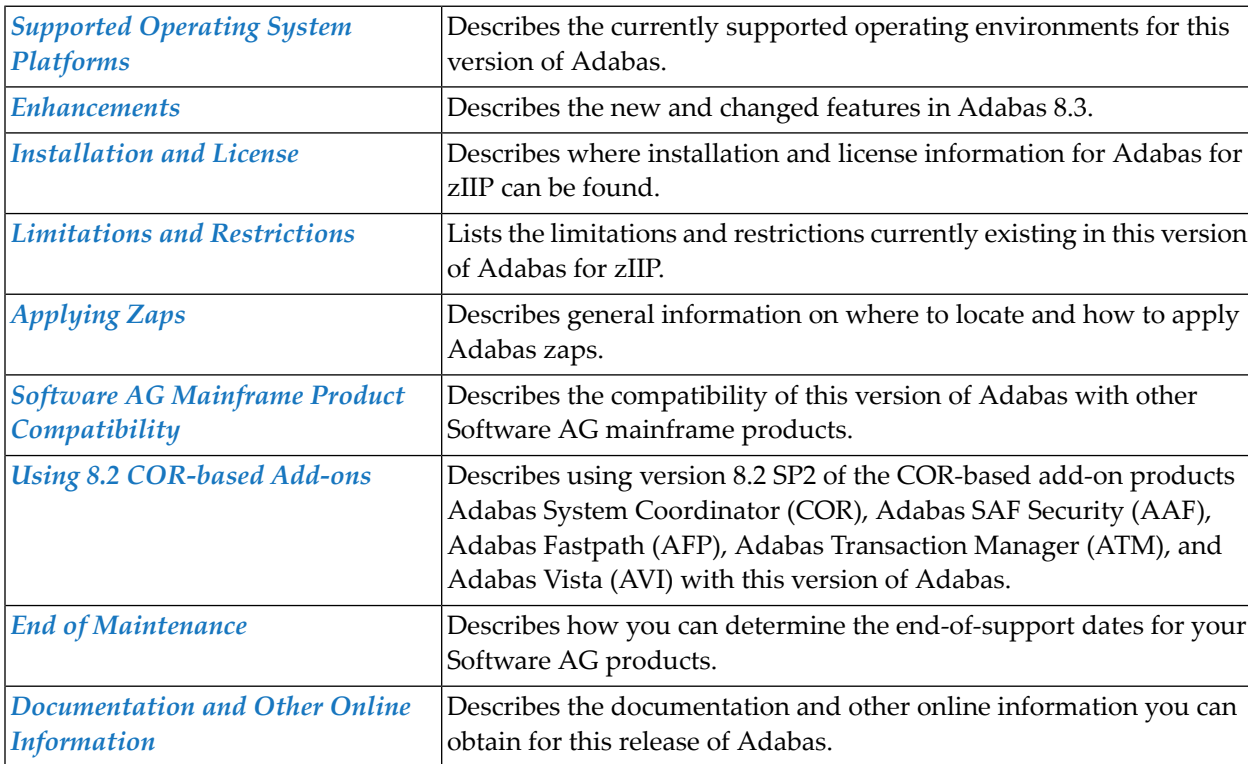

This document covers the following topics:

#### <span id="page-6-0"></span> $\overline{2}$ **About this Documentation**

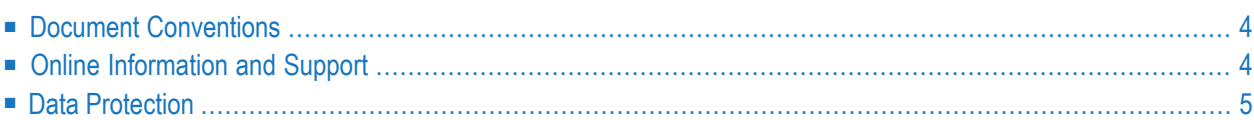

# <span id="page-7-0"></span>**Document Conventions**

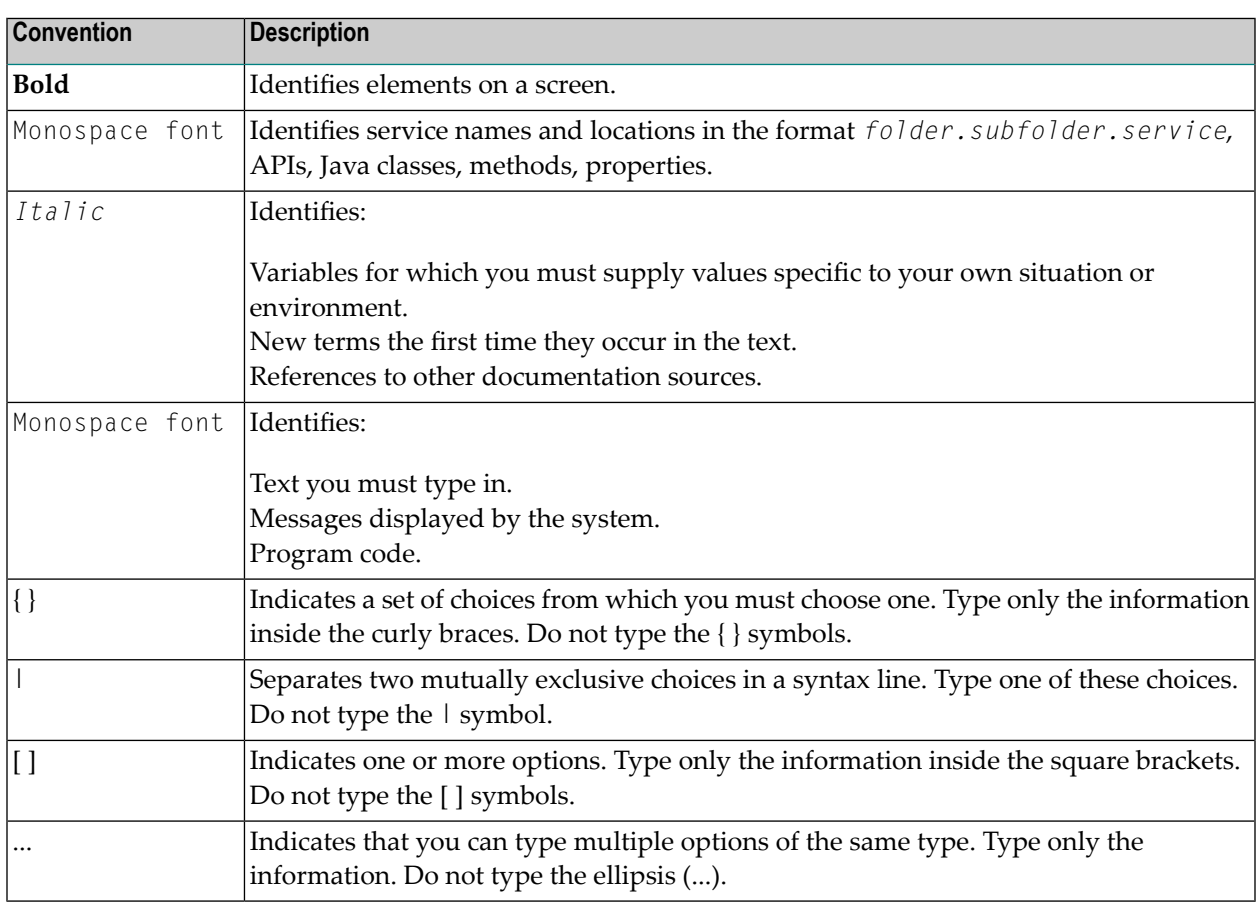

## <span id="page-7-1"></span>**Online Information and Support**

#### **Software AG Documentation Website**

You can find documentation on the Software AG Documentation website at **[http://documenta](http://documentation.softwareag.com)[tion.softwareag.com](http://documentation.softwareag.com)**. The site requires credentials for Software AG's Product Support site Empower. If you do not have Empower credentials, you must use the TECHcommunity website.

#### **Software AG Empower Product Support Website**

If you do not yet have an account for Empower, send an email to empower@softwareag.com with your name, company, and company email address and request an account.

Once you have an account, you can open Support Incidents online via the eService section of Empower at **<https://empower.softwareag.com/>**.

You can find product information on the Software AG Empower Product Support website at **[ht](https://empower.softwareag.com)[tps://empower.softwareag.com](https://empower.softwareag.com)**.

To submit feature/enhancement requests, get information about product availability, and download products, go to **[Products](https://empower.softwareag.com/Products/default.asp)**.

To get information about fixes and to read early warnings, technical papers, and knowledge base articles, go to the **[Knowledge](https://empower.softwareag.com/KnowledgeCenter/default.asp) Center**.

If you have any questions, you can find a local or toll-free number for your country in our Global Support Contact Directory at **[https://empower.softwareag.com/public\\_directory.asp](https://empower.softwareag.com/public_directory.asp)** and give us a call.

#### **Software AG TECHcommunity**

You can find documentation and other technical information on the Software AG TECH community website at **<http://techcommunity.softwareag.com>**. You can:

- Access product documentation, if you have TECH community credentials. If you do not, you will need to register and specify "Documentation" as an area of interest.
- Access articles, code samples, demos, and tutorials.
- Use the online discussion forums, moderated by Software AG professionals, to ask questions, discuss best practices, and learn how other customers are using Software AG technology.
- <span id="page-8-0"></span>■ Link to external websites that discuss open standards and web technology.

## **Data Protection**

Software AG products provide functionality with respect to processing of personal data according to the EU General Data Protection Regulation (GDPR). Where applicable, appropriate steps are documented in the respective administration documentation.

# <span id="page-10-0"></span>**3 Supported Operating System Platforms**

Adabas for zIIP is a selectable unit for Adabas on z/OS. It is suitable for installations with one or more System z Integrated Information Processors (zIIP).

<span id="page-10-1"></span>Software AG generally provides support for the operating system platform versions supported by their respective manufacturers; when an operating system platform provider stops supporting a version of an operating system, Software AG will stop supporting that version.

For information regarding Software AG product compatibility with IBM platforms and any IBM requirements for Software AG products, please review the *Product [Compatibility](http://www.softwareag.com/ibm) for IBM Plat[forms](http://www.softwareag.com/ibm)* web page.

Before attempting to install this product, ensure that your host operating system is at the minimum required level. For information on the operating system platform versions supported by Software AG products, complete the following steps.

- 1. Access Software AG's Empower web site at *<https://empower.softwareag.com>*.
- 2. Log into Empower. Once you have logged in, you can expand **Products** in the left menu of the web page and select **Product Version Availability** to access the Product Version Availability screen.

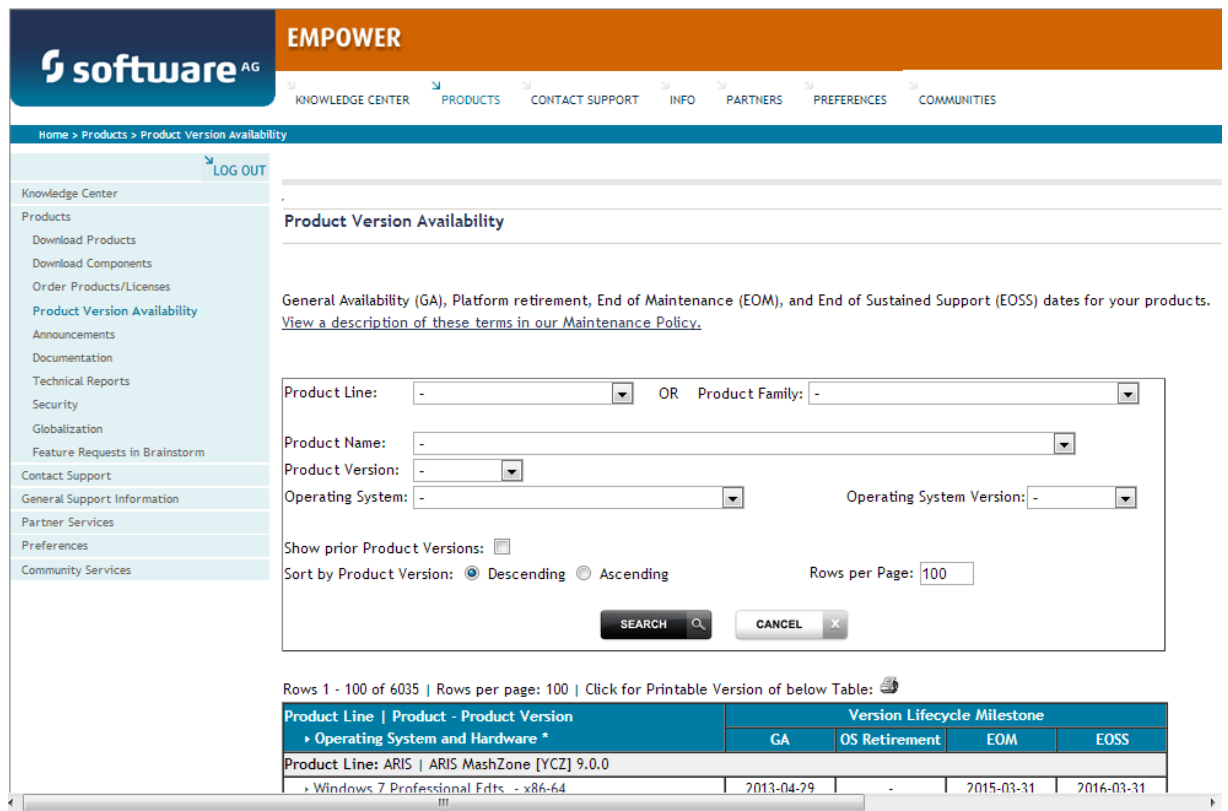

3. Use the fields on this top of this screen to filter its results for your Software AG product. When you click the **Search** button, the supported Software AG products that meet the filter criteria are listed in the table below the filter criteria.

This list provides, by supported operating system platform:

- the Software AG general availability (GA) date of the Software AG product;
- the date the operating system platform is scheduled for retirement (OS Retirement);
- the Software AG end-of-maintenance (EOM) date for the product; and
- the Software AG end-of-sustained-support (EOSS) date for the product.
- **Note:** Although it may be technically possible to run a new version of your Software AG product on an older operating system, Software AG cannot continue to support operating system versions that are no longer supported by the system's provider. If you have questions about support, or if you plan to install this product on a release, version, or type of operating system other than one listed on the Product Version Availability screen described above, consult Software AG technical support to determine whether support is possible, and under what circumstances.

<span id="page-12-0"></span>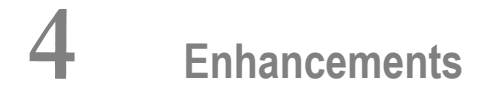

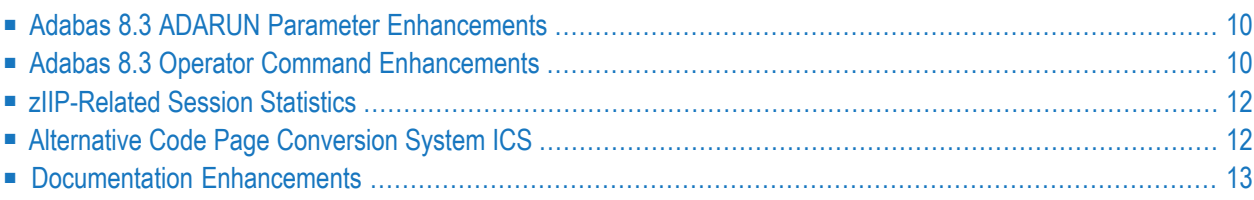

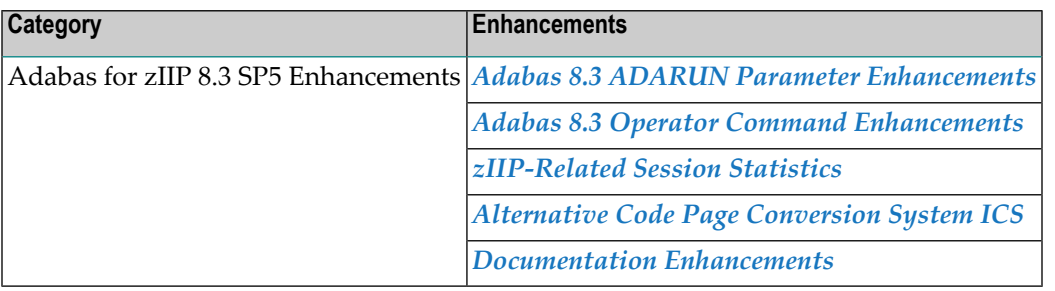

This chapter lists the Adabas for zIIP 8.3 SP5 and related Adabas 8.3 enhancements.

## <span id="page-13-0"></span>**Adabas 8.3 ADARUN Parameter Enhancements**

This section describes the ADARUN Parameter enhancements made with Adabas for zIIP Version 8.3 SP5.

#### ■ ZIIP: [Enable](#page-13-2) zIIP Usage

<span id="page-13-2"></span>For more information about any ADARUN parameter, read *Adabas Initialization (ADARUN Statement)*, in the *Adabas Operations Manual*.

#### **ZIIP: Enable zIIP Usage**

This release introduces a new ADARUN parameter called ZIIP. This parameter controls whether or not Adabas activates the selectable unit Adabas for zIIP (AZPAD). Valid values are YES or NO; NO is the default.

This parameter is valid for z/OS operating environments only.

<span id="page-13-1"></span>For complete information about the ZIIP parameter, read *ZIIP Parameter: Activate Usage of Adabas for zIIP*, in the *Adabas Operations Manual*.

### **Adabas 8.3 Operator Command Enhancements**

This section describes the operator command enhancements made in Adabas for zIIP Version 8.3 SP5.

- DPARM [Command](#page-14-0)
- DZSTAT [Command](#page-14-1)

#### ■ ZIIP [Command](#page-14-2)

#### <span id="page-14-0"></span>**DPARM Command**

With Adabas for zIIP version 8.3 SP5, the DPARM operator command displays the current value of the ZIIP parameter, as do the ADADBS OPERCOM DPARM function and AOS menu Display Parameters.

#### <span id="page-14-1"></span>**DZSTAT Command**

Adabas for zIIP Version 8.3 SP5 introduces the DZSTAT operator command. This command can be given to an Adabas nucleus that has been started with ZIIP=YES. Use the DZSTAT command to display statistics about the execution of Adabas in SRB mode and TCB mode and about the CPU time consumed on System z Integrated Information Processors (zIIP) and general central processors (GCP).

In response to operator command DZSTAT, Adabas displays basic zIIP-related statistics. If, additionally, the parameter ALL is specified (DZSTAT,ALL), Adabas displays basic and extended zIIPrelated statistics.

For more information, refer to *DZSTAT Command*, in the *Adabas Operations Manual*.

<span id="page-14-2"></span>The DZSTAT command is also available via the ADADBS OPERCOM DZSTAT function and via AOS menu Display session utilization / zIIP Statistics.

#### **ZIIP Command**

Adabas for zIIP Version 8.3 SP5 introduces the ZIIP operator command. Use this command to turn on or off the use of System z Integrated Information Processors (zIIP) in the Adabas nucleus.

Issuing ZIIP=YES will tell the Adabas nucleus to run in SRB mode whenever possible, enabling the use of zIIPs. Issuing ZIIP=NO will tell the Adabas nucleus to always run in TCB mode, using only general processors.

The ZIIP operator command may only be used in an Adabas nucleus that was started with ADARUN parameter ZIIP=YES.

For more information, refer to *ZIIP Command*, in the *Adabas Operations Manual*.

The ZIIP command is also available via the ADADBS OPERCOM ZIIP function and via AOS menu Modify Parameters.

## <span id="page-15-0"></span>**zIIP-Related Session Statistics**

Adabas for zIIP prints extensive statistics about its execution in SRB mode and TCB mode and about the CPU time consumed on System z Integrated Information Processors (zIIP) and general central processors (GCP), both at session termination and before refreshing the statistics in the course of an ADADBS REFRESHSTATS function (subject to the REFSTPRT parameter).

Also, selected zIIP-related statistics are stored in the SYNS-60 Nucleus statistic checkpoints that Adabas creates at regular intervals (see ADARUN parameter INTNAS). They are displayed by the ADAREP CPEXLIST function.

<span id="page-15-1"></span>For details on the zIIP-related statistics, see the section *Monitoring zIIP Usage* in the *Adabas for zIIP* documentation.

## **Alternative Code Page Conversion System ICS**

The Universal Encoding Support (UES) in Adabas for zIIP 8.3 SP5 has been enhanced to optionally use ICS, a new, alternative code page conversion subsystem. ICS is based on International Components for Unicode (ICU V58.2), an open source project initiated by IBM (*[http://site.icu-pro](http://site.icu-project.org)[ject.org](http://site.icu-project.org)*). ICU is already being used with other Software AG products like Natural for Mainframes and Adabas on Linux, UNIX and Windows.

For the time being, Software AG's Entire Conversion Services (ECS) remains the default code page conversion subsystem for Adabas for Mainframes, but it will be retired and replaced by ICS in the future.

The code page modules of ICS are provided in the separate *ICS221.LOAD* library. If ICS is to be used, this load library must be concatenated to the *AZP835.LOAD* library in the Adabas nucleus/utility job or job step. Furthermore, special zap AY835165 must be applied to switch to using ICS instead of ECS. This zap can be found in member ZAPOPT of the *AZP835.SRCE* library.

ICS does not require the SMARTS runtime system (APS). It supports the same code pages as ECS. When used with Adabas for zIIP, ICS is more efficient than ECS in converting text between code pages.

# <span id="page-16-0"></span>**Documentation Enhancements**

Information on the basic concepts around zIIP processing can be found in the new *Adabas for zIIP* documentation.

# <span id="page-18-0"></span>**5 Installation and License**

Detailed information on the installation of Adabas for zIIP 8.3 SP 5 and the required license file can be found in the new section *Installing Adabas for zIIP* of the *Installation for z/OS* documentation.

# <span id="page-20-0"></span>**6 Limitations and Restrictions**

There are functional limitations with Adabas for zIIP. The following ADARUN parameters and values are not supported:

- MODE=SINGLE
- MONITOR
- UEX3
- SMGT=YES is supported, but the abend handler is disabled and the Adabas nucleus will come down when an abend occurs.

If a parameter or value not supported by Adabas for zIIP is specified in combination with ZIIP=YES, Adabas aborts its session start with PARM-ERROR 128.

At this time, while Adabas for zIIP supports Adabas nuclei for databases that serve as the source of replication data, it does not support the Event Replicator Server that receives and processes replication data.

# <span id="page-22-1"></span><span id="page-22-0"></span>**7 Applying Zaps**

**Important:** Be sure that you apply all supplied Adabas maintenance and concatenate Adabas  $\sqrt{N}$ patch-level libraries (L00*n*), as they are delivered to you. This will ensure that your Adabas code remains up-to-date, supporting all Adabas features as they are enhanced and maintained. The latest zaps for this product are available in the Knowledge Center in Software AG's Empower (*<https://empower.softwareag.com>*) web site.

In general, zaps for Adabas components (such as Adabas nuclei, the Adabas router, Adabas utilities) can be applied and made active one component at a time.

- Adabas utility zaps should be applied to the load library. The utility can then be run or rerun to make use of the zap.
- Adabas nucleus zaps should first be applied to the load library. Then the nucleus should be stopped and restarted to activate the zap.
- Adabas router (on z/OS, ADASVC) zaps should first be applied to the load library. Then all Adabas nuclei and other MPM servers running on the router should be stopped and the router should be reinstalled to activate the zap. Finally, the Adabas nuclei and MPM servers should be restarted.

Finally, the distributed source library contains member ZAPOPT, which lists some optional zaps that you may choose to apply for the activation or deactivation of various features and optional user settings of Adabas. A ZAPOPT member will be included with each SM level distribution.

# <span id="page-24-0"></span>**8 Software AG Mainframe Product Compatibility**

The following table describes Adabas 8.3 compatibility with other Software AG mainframe products, including prior releases of Adabas itself. You may need to upgrade your installation of the software if your existing release is not listed.

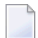

**Note:** Any exceptions to the product compatibility described here will be covered in the documentation for the specific product.

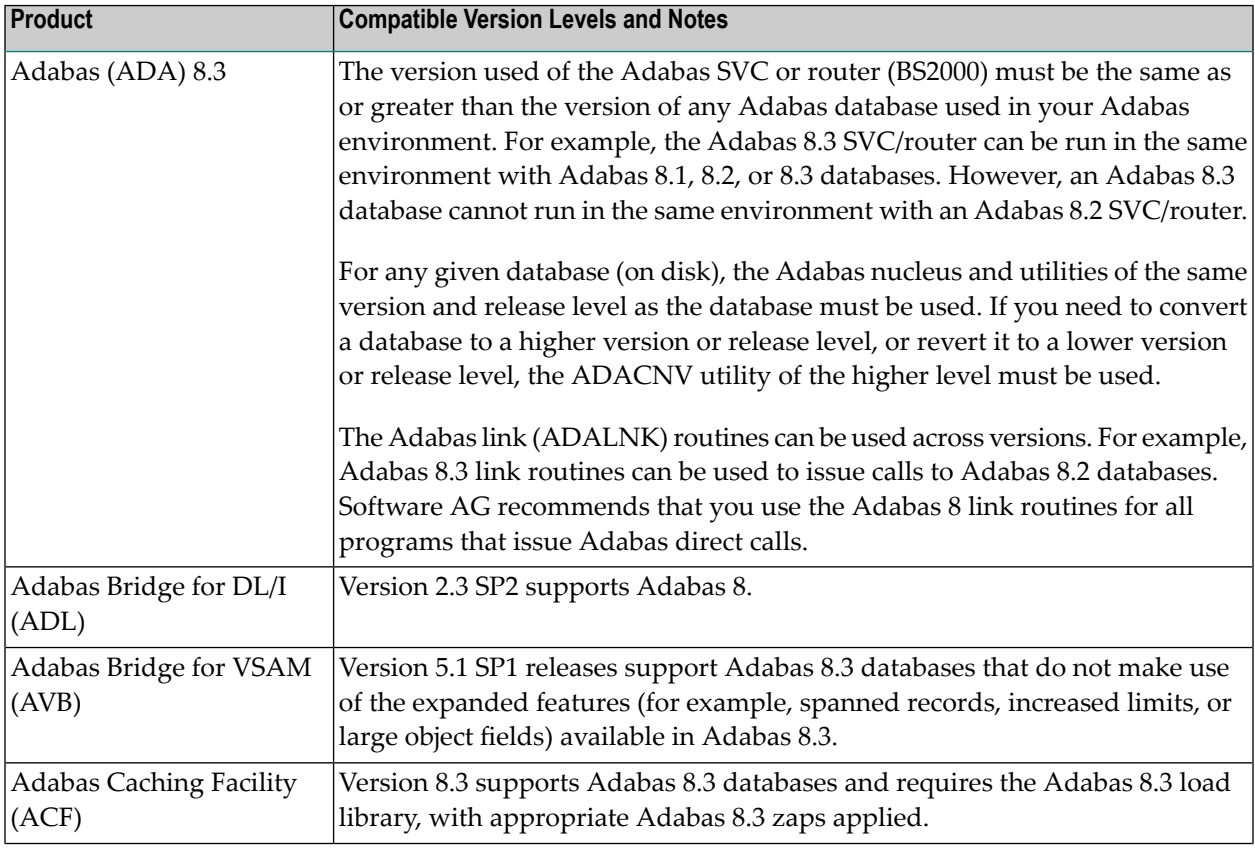

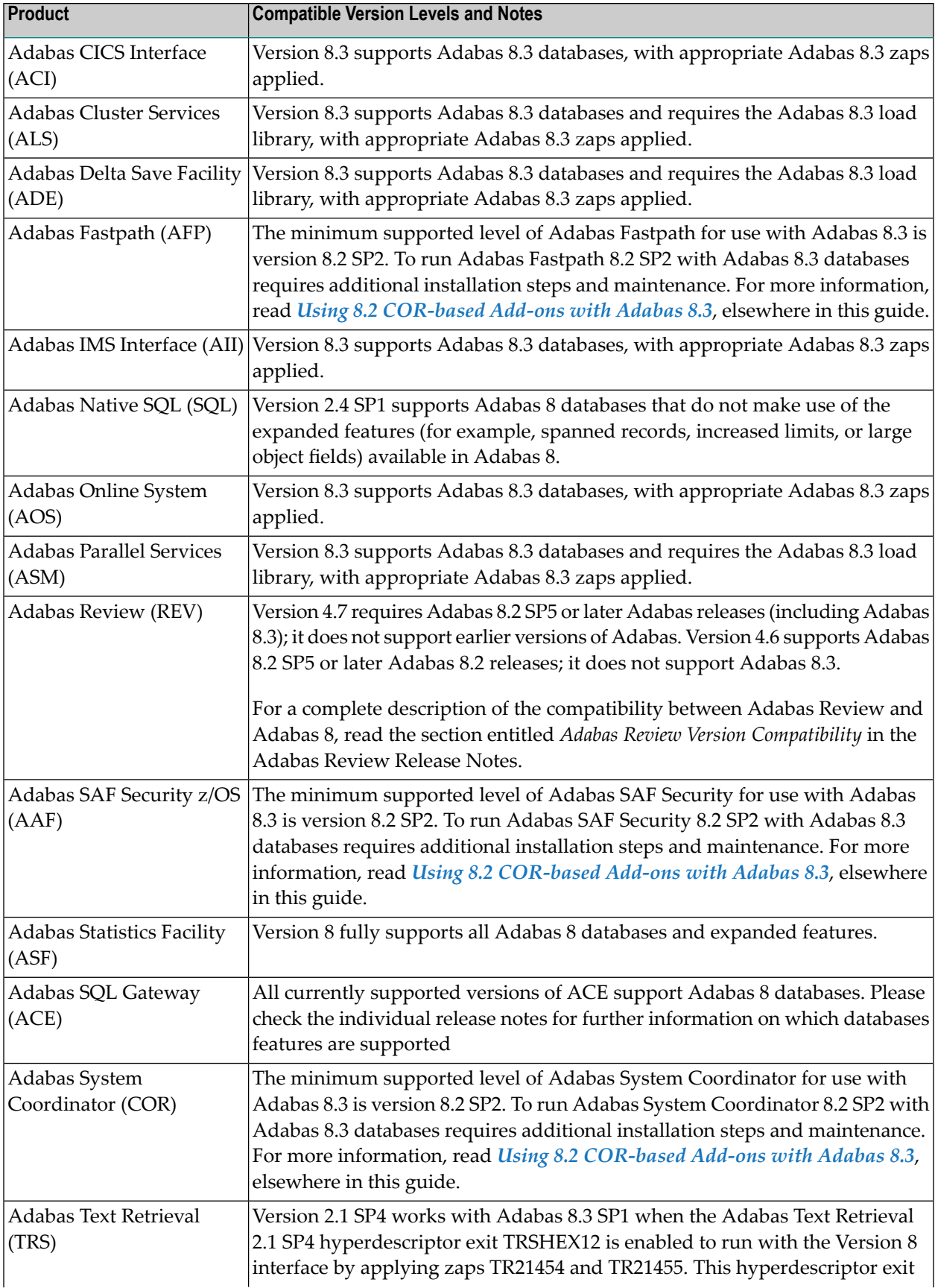

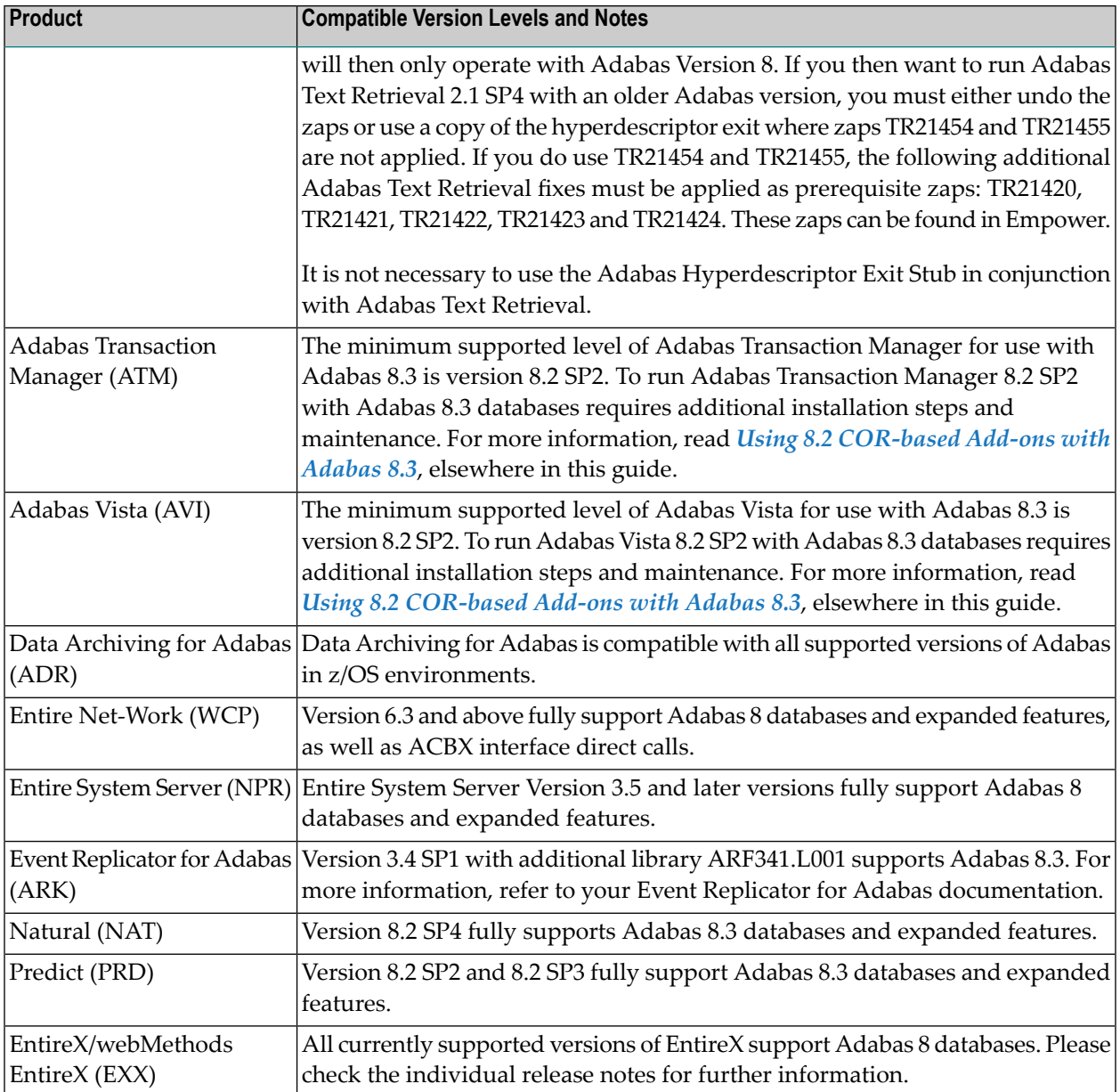

## <span id="page-28-0"></span>9 **Using 8.2 COR-based Add-ons**

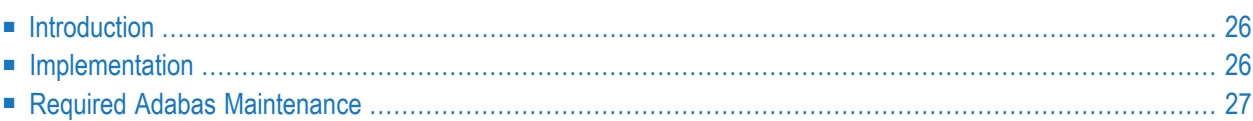

This chapter describes using the Adabas COR-based Add-on products with Adabas for zIIP 8.3 SP5. It covers the following topics:

#### <span id="page-29-0"></span>**Introduction**

You can use the following Adabas COR-based Add-on products in conjunction with Adabas for zIIP 8.3 SP5:

- Adabas System Coordinator (COR) 8.2 SP2 Patch Level 3 and above
- Adabas SAF Security (AAF) 8.2 SP2
- Adabas Fastpath (AFP) 8.2 SP2
- Adabas Transaction Manager (ATM) 8.2 SP2
- <span id="page-29-1"></span>■ Adabas Vista (AVI) 8.2 SP2

### **Implementation**

**To implement support for Adabas for zIIP 8.3 SP5 with the Adabas COR-based Add-on products, complete the following steps:**

- 1 Ensure all available maintenance is applied to the Adabas COR-based Add-on products.
	- **Note:** Adabas System Coordinator version 8.2 SP2 Patch level 3 (COR822P003) orlater - is a prerequisite for Adabas for zIIP 8.3 SP5. If applicable, please read the COR Patch level 3 Readme carefully, applying all co-requisites and performing all necessary actions.

In addition, the specific maintenance for supporting Adabas for zIIP 8.3 SP5 is as follows:

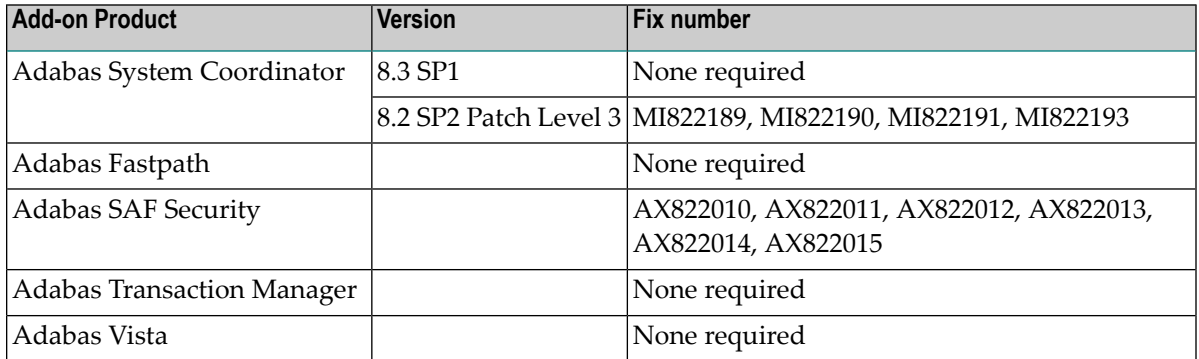

2 Replace any existing COR822.LX*nn* special purpose library with COR822.LX04 (COR822X004) or above, and ensure it is concatenated above the Adabas for zIIP library in all Adabas nuclei.

- 3 Make sure the libraries for the relevant Adabas COR-based Add-on products are available to Adabas.
- 4 If you have applied maintenance that modifies the Adabas System Coordinator stubs (CORS*nn*) then relink your LNKGBLS modules to include the modified stubs. You will also need to relink any Adabas link modules that include a LNKGBLS module.
- 5 If, afterloading the Adabas 8.3 SP5 INPL library, there is a requirement to (re)load the Adabas COR-based Add-on INPLs, (for example to apply an INPL update) then these INPL jobs should specify the Check Date option. This option loads the libraries in a date-sensitive manner by checking the dates of your existing INPL library and not allowing older members to replace members of the same name with newer dates. The use of the INPL Check Date option is determined by the following CMSYNIN command input (assuming the Natural input parameters in the job are specified in comma-delimited mode, or IM=D):

B,,,,,,,Y

<span id="page-30-0"></span>For reference, a sample INPL job CORI061 can be found in the JOBS library of the Adabas System Coordinator.

### **Required Adabas Maintenance**

Fixes may be produced after the final freeze of the Adabas release. Depending upon timing some or all of these fixes may be supplied with the installation kit in an "all zaps" dataset (\*Z000). These fixes, and any others that also appear in Empower, should be applied during the Adabas installation process. The following fixes are currently known to be required when using the Adabas CORbased Add-on products:

<span id="page-30-1"></span>■ Fixes [Required](#page-30-1) For Adabas For zIIP 8.3 SP5

#### **Fixes Required For Adabas For zIIP 8.3 SP5**

■ None.

# <span id="page-32-2"></span><span id="page-32-0"></span>**10 End of Maintenance**

<span id="page-32-1"></span>For information on how long a product is supported by Software AG, access Software AG's Empower web site at *<https://empower.softwareag.com>*.

Log into Empower. Once you have logged in, you can expand **Products** in the left menu of the web page and select **Product Version Availability** to access the Product Version Availability application. This application allows you to review support information for specific products and releases.

# <span id="page-34-1"></span><span id="page-34-0"></span>**11 Documentation and Other Online Information**

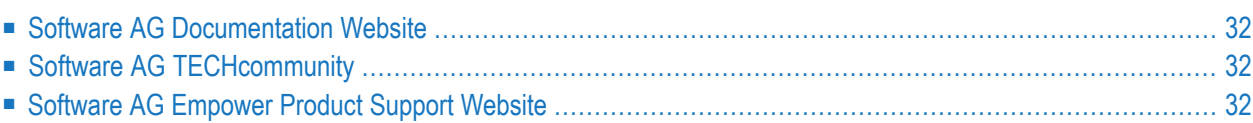

The following online resources are available for you to obtain up-to-date information about your Software AG products:

### <span id="page-35-4"></span><span id="page-35-0"></span>**Software AG Documentation Website**

You can find documentation for all Software AG products on the Software AG Documentation website at *<http://documentation.softwareag.com>*. This site requires Empower credentials. If you do not have an Empower user ID and password yet, you will find instructions for registering on this site (free for customers with maintenance contracts) or you can also use the TECHcommunity website to access the latest documentation.

## <span id="page-35-3"></span><span id="page-35-1"></span>**Software AG TECHcommunity**

You can find documentation and other technical information on the Software AG TECH community website at *[http://techcommunity.softwareag.com](http://techcommunity.softwareag.com/web/guest/home)*. You can:

- Access product documentation, if you have TECH community credentials. If you do not, you will need to register and specify "Documentation" as an area of interest. If you already have TECHcommunity credentials, you can adjust your areas of interest on the TECHcommunity website by editing your TECHcommunity profile. To access documentation in the TECHcommunity once you are logged in, select **Documentation** from the **Communities** menu.
- Access articles, demos, and tutorials.
- <span id="page-35-2"></span>■ Use the online discussion forums, moderated by Software AG professionals, to ask questions, discuss best practices, and learn how other customers are using Software AG technology.
- <span id="page-35-5"></span>■ Link to external websites that discuss open standards and web technology.

### **Software AG Empower Product Support Website**

You can find product information on the Software AG Empower Product Support website at *[ht](https://empower.softwareag.com)[tps://empower.softwareag.com](https://empower.softwareag.com)*. This site requires Empower credentials. If you do not have an Empower user ID and password yet, you will find instructions for registering on this site (free for customers with maintenance contracts).

To submit feature/enhancement requests, get information about product availability, and download products and certified samples, select **Products & Documentation** from the menu once you are logged in.

To get information about fixes and to read early warnings, technical papers, and knowledge base articles, select **Knowledge Center** from the menu once you are logged in.

## <span id="page-36-0"></span>**Index**

#### **A**

applying zaps, [19](#page-22-1)

#### **D**

dates, end-of-maintenance, [29](#page-32-1) documentation in TECHcommunity website, [32](#page-35-3) obtaining updates, [31](#page-34-1) on Documentation website, [32](#page-35-4) Documentation website documentation, [32](#page-35-4)

#### **E**

Empower end-of-maintenance dates, [29](#page-32-2) platform support, [7](#page-10-1) Empower website product support, [32](#page-35-5) end-of-maintenance dates, [29](#page-32-2)

#### **M**

Microsoft Windows support, [7](#page-10-1)

## **O**

operating system coverage, [7](#page-10-1)

### **P**

platform support, [7](#page-10-1) product support end-of-maintenance dates, [29](#page-32-2) obtaining in Empower, [32](#page-35-5) obtaining updated documentation, [31](#page-34-1) supported platforms, [7](#page-10-1)

### **R**

requirements operating system coverage, [7](#page-10-1)

### **S**

support

end-of-maintenance dates, [29](#page-32-2) obtaining updated documentation, [31](#page-34-1) platforms supported, [7](#page-10-1) support dates, [29](#page-32-2) support for prior versions, [29](#page-32-1) supported operating systems, [7](#page-10-1) supported platforms, [7](#page-10-1)

## **T**

TECHcommunity website, [32](#page-35-3)

#### **U**

UNIX supported platforms, [7](#page-10-1)

#### **Z**

zaps, [19](#page-22-1)